## UNIVERSIDAD NACIONAL AUTÓNOMA DE MÉXICO FACULTAD DE ENFERMERÍA Y OBSTETRICIA **COMUNICADO O4/23**

## **AL ALUMNADO Y PROFESORADO DE LA FENO CON CUENTA DE CORREO @eneo.unam.mx**

Se informa que, como parte de la transición de Escuela Nacional de Enfermería y Obstetricia a Facultad de Enfermería y Obstetricia, se realizará el cambio del dominio de las cuentas generadas a lo largo del cuatrienio anterior para funcionarios, profesores y alumnos y que hasta el día de hoy mantienen la terminación xxx@eneo.unam.mx

2) Una vez concluida la operación técnica de migrar a la extensión, se deberá ingresar con su misma raíz al correo, pero con la extensión @feno.unam.mx Por ejemplo: Antes decía: [soporte@eneo.unam.mx](soporte@feno.unam.mx) después del ajuste técnico dirá: [soporte@feno.unam.mx.](soporte@feno.unam.mx) Colocará entonces su misma contraseña e ingresará a su correo de manera habitual. ATENTAMENTE

En correspondencia, es necesario que quienes tengan ese dominio migren al de @feno.unam.mx Para ello, la dependencia programó una ventana de mantenimiento y transición el próximo lunes 5 de junio de las 10:00 a las 13:00 h. En este periodo se verá interrumpido el servicio de correo electrónico con terminación @eneo.unam.mx

Lo anterior implica:

4) Después de la migración, todos los correos enviados a las @eneo.unam.mx seguirán llegando a la misma bandeja de @feno.unam.mx No tendrán que avisar del cambio, sin embargo, correos saldrán con el nuevo dominio @feno.unam.mx

1) Durante la ventana de mantenimiento no se podrá ingresar al correo

5) Los correos e información que tienen actualmente en sus cuentas d @eneo.unam.mx se conservarán.

6) Si dieron de alta algún servicio de acceso mediante el Inicio de sese Google con su cuenta de correo @eneo.unam.mx perderán el acceso y que cambiar el modo de iniciar sesión.

Por ejemplo, una vez realizado el cambio a @feno.unam.mx y se quiere sesión Zoom con cuenta de Google, deberá cambiar el modo de iniciar

En caso de tener alguna duda o problema de acceso a su cuenta d @feno.unam.mx se podrá enviar un correo a: soporte-tic@eneo.unam.n

## "POR MI RAZA HABLARÁ EL ESPÍRITU" CDMX, <sup>30</sup> DE MAYO DE <sup>2023</sup> **MTRO. DAVID ISRAEL MORALES ÁVILA COORDINADOR DE TECNOLOGÍAS APLICADAS A LA EDUCACIÓN**

*#Somos***ENFERMERÍA***en***ACCIÓN** *#Somos***FENO**

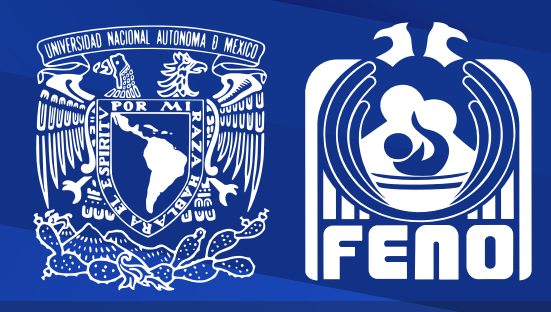

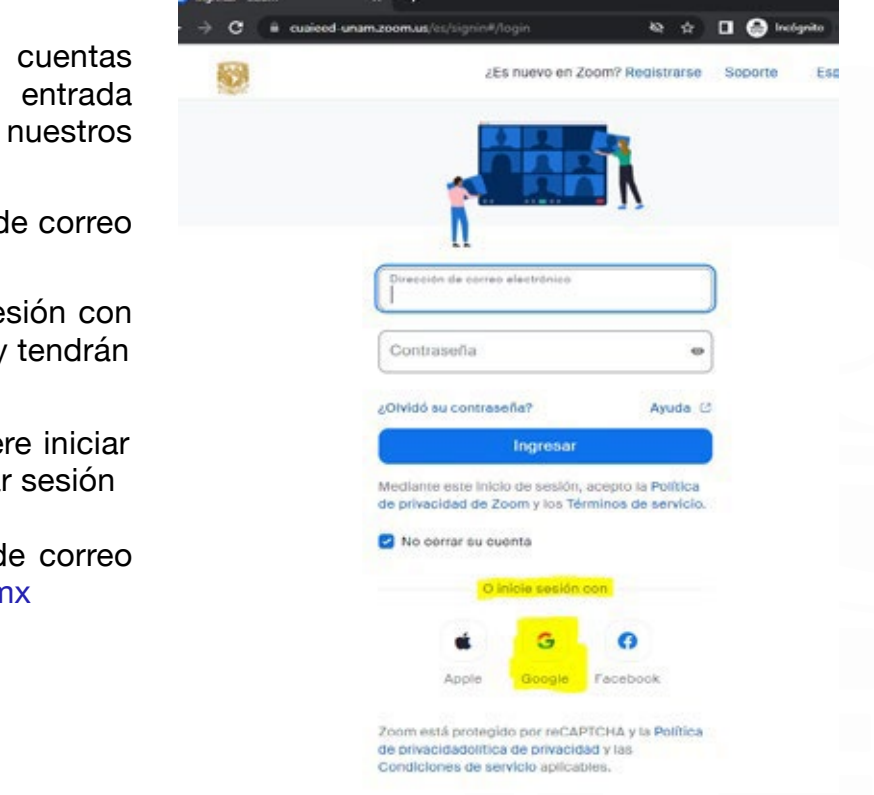

## 3) LA CONTRASEÑA NO SE MODIFICA, NI CAMBIA por esta migración.